Internetový magazín o fotografování pro fotografy

### **11/2018**

**Vytěžte maximum ze své tiskárny s novým softwarem RIP**

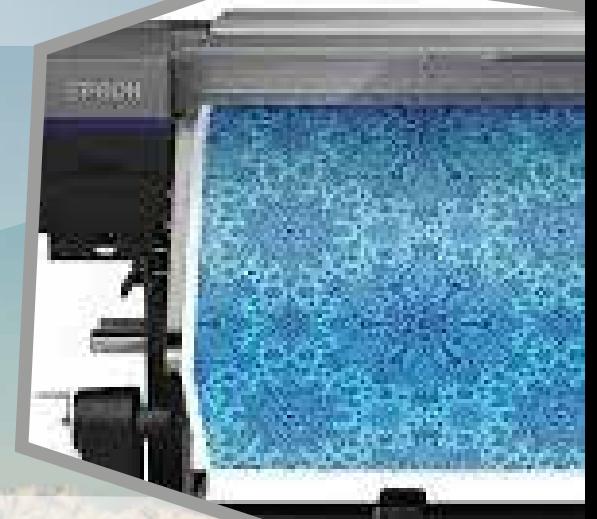

# **KURZY:**

**Kurz pro všechny, kteří chtějí mít krásné fotografie, ZAČÍNÁME**

### **Huion - grafické tablety a prosvětlovací boxy**

**Inkoustový tisk dobývá první příčky technologií pro firemní řešení**

**Nový objektiv Tamron - model A034**

**Canon Speedlite 470EX-AI**

Canon

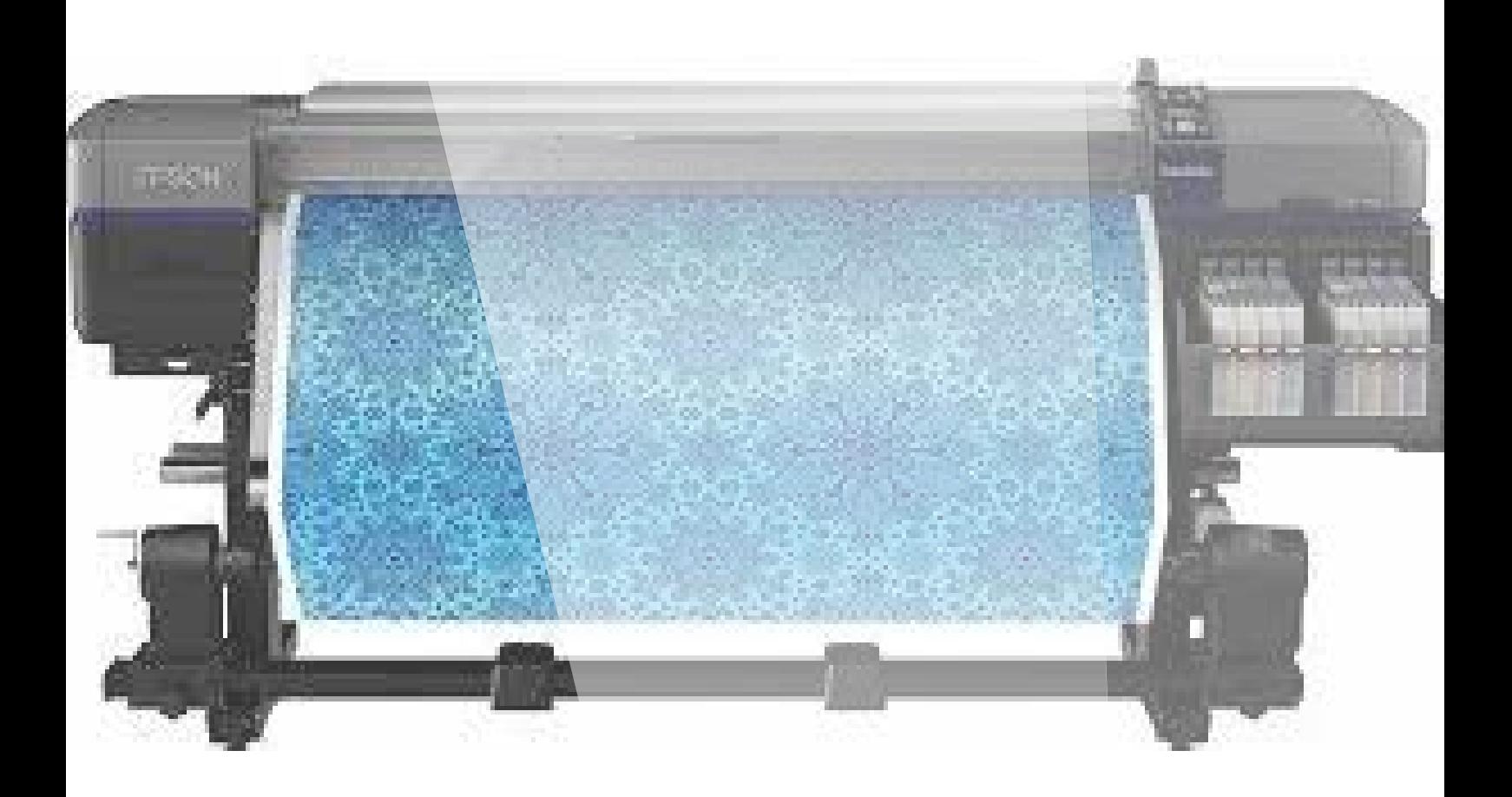

# **Vytěžte maximum ze své tiskárny s novým softwarem RIP**

**Software Epson Edge Print a Epson Edge Control Dashboard vám umožní rychlý a optimální tisk.**

Společnost Epson představuje software Edge Print RIP navržený pro tiskárny řady F pro přímý potisk textilu. Tento software je nyní součástí nových tiskáren a díky modulu Adobe PS pro zpracování postscriptových dat v řadě formátů vám pomůže rychle dosáhnout těch nejlepších výsledků. Aplikace běží v systému Windows a díky snadnému nastavení a absenci hardwarového klíče mají uživatelé možnost spravovat až čtyři tiskárny. Aplikace nabízí snadnou správu souborů a barev, rastrování, opakování obrazu nebo skládání.

Aplikace Epson Edge Print pomáhá zákazníkům dosáhnout té nejvyšší kvality výstupů prostřednictvím technologie Precision Dot, která dokáže zvolit optimální velikost kapek a rastrování. Při práci sladí tři klíčové technologie společnosti Epson: Half Tone Module, LUT (Look-up Tables) a Micro Weave. V kombinaci se širokým barevným spektrem společnosti Epson zajišťuje aplikace hladké přechody, stabilní barvy i při různém osvětlení a nízkou zrnitost.

*Toto číslo bylo distribuováno 51 719 odběratelům*

**[více na](http://www.fotografovani.cz/novinky/novinky---prislusenstvi/vytezte-maximum-ze-sve-tiskarny-s-novym-softwarem-rip-175883cz)**

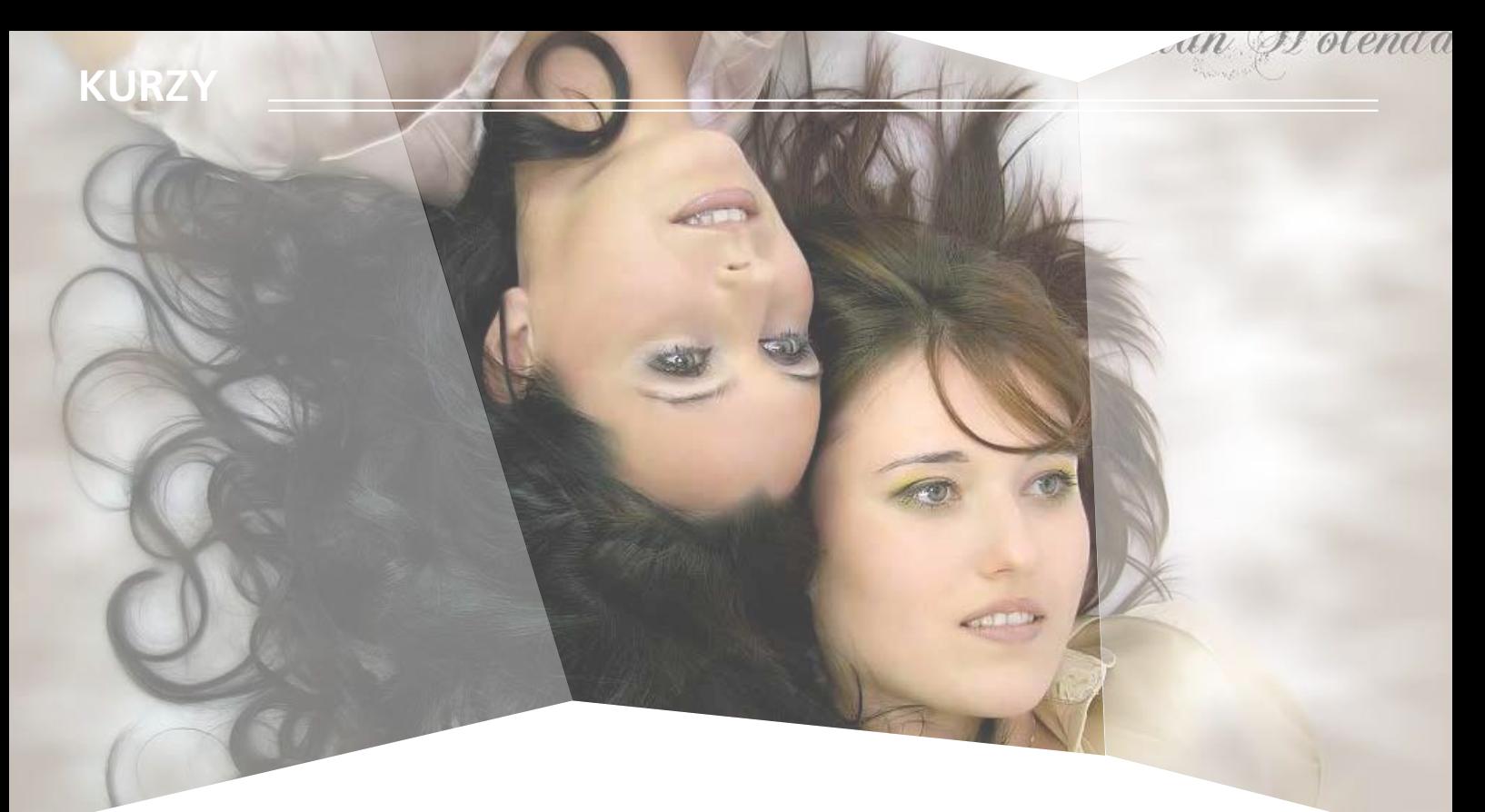

# **Kurz pro všechny, kteří chtějí mít krásné fotografie, ZAČÍNÁME**

Máte fotoaparát a nevíte jak ho donutit dělat krásné snímky? Nebo zatím zvažujete jeho pořízení a chcete si vyzkoušet čeho všeho s ním budete schopni? Přijďte na kurz fotografie pro začínající fotografy. Ukáži vám, že i vy po dokončení kurzu vše zvládnete.

Často se stává, že si lidé pořídí fotoaparát, který jim byl doporučený jako kvalitní přístroj. Plni nadšení s ním začnou fotit, ale výsledek není takový jaký by očekávali. Zkouší to znovu a znovu a nadšení z nového fotoaparátu se mění v rozčarování a lítost nad tím, že vyhodili peníze za fotoaparát, který prostě dobrou fotku neumí.

Mohu vás ale ujistit, že umí!

Já jsem začínal fotit s digitálem před 18-ti lety, a už tehdy to dovedl. Přesto, že měl pro dnešní dobu směšné rozlišení 2,1 mil. pixelů.

#### **Cíl kurzu**

Na kurzu se naučíte, jak pořídit působivé fotografie s vaším vlastním fotoaparátem. Dokážeme vám, že vy a fotoaparát se můžete stát harmonickým celkem, a že fotografie se stane vaší radostí.

Cílem kurzu je pomoci vám rychle se zorientovat, jak v nastavení fotoaparátu (v různých situacích), tak především v samotném přístupu. Zkrátka, aby jste byli schopni pohotově a správně reagovat v odlišných kompozičních i světelných scénách.

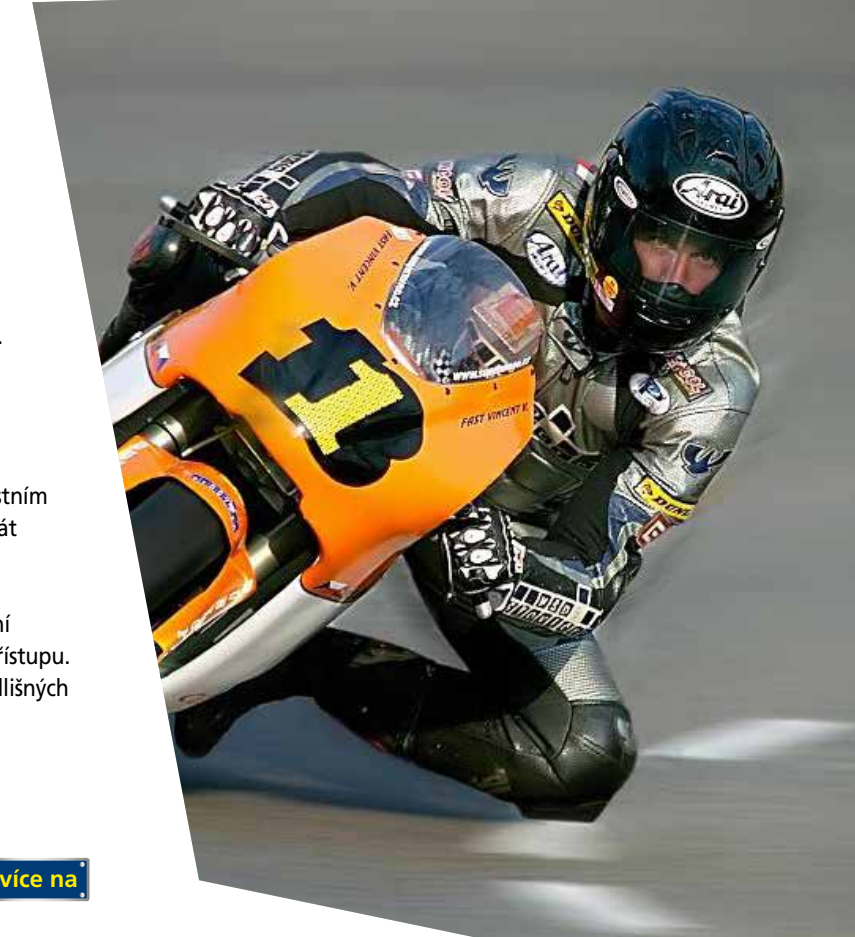

### Kompletní nab[ídku kurzů pro každého najdet](http://www.idif.cz/kurzy/fotograficke-kurzy/pro-zacatecniky/kurz-pro-vsechny-kteri-chteji-mit-krasne-fotografie-zaciname-165767cz)e na IDIF.cz

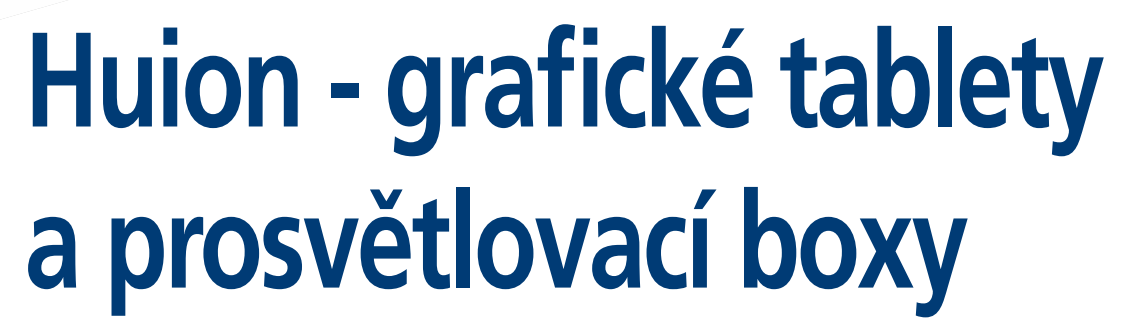

**Grafické tablety a prosvětlovací boxy značky Huion se rozšířili o další novinky. Mezi ně patří modely klasického stolního tabletu s nádherným designem, úžasnými funkcemi a velmi příznivou cenou.**

Jedná se o typy H950P s aktivní plochou 221 x 138 mm a inovovaným ergonomickým perem bez nutnosti dobíjení a typ H640P s aktivní plochou 160 x 99 mm, taktéž s inovovaným perem bez nutnosti dobíjení. Krásný ergonomický tvar tabletu se zaoblenými rohy umožní také jeho velmi snadnou přenosnost, kamkoli budete potřebovat.

Dále značka Huion nabízí již velmi oblíbené stálice na českém trhu, jako jsou modely Huion 1060 Plus New s aktivní plochou 25,4 cm x 15,9 cm a 8 GB TF kartou k zálohování práce nebo bezdrátový model Huion Giano s výrobcem udávanou největší aktivní plochou na světě.

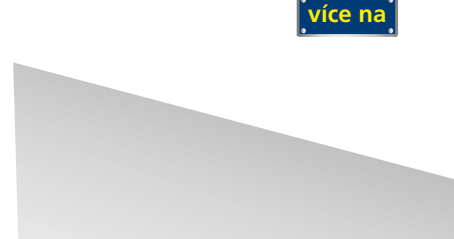

# **Nový objektiv Tamron - model A034**

**Nový teleobjektiv se světelností F/4, skvělým optickým výkonem a lehkým a kompaktním tělem zajišťujícím snadnější přesnost - 70-210mm F/4 Di VC USD (Model A034)**

Tamron Co., Ltd. (Prezident & CEO: Shiro Ajisaka), přední výrobce optiky pro různé aplikace, oznamuje uvedení nového objektivu 70-210mm F/4 Di VC USD (Model A034), kompaktní objektiv pro full-frame digitální zrcadlovky. Model A034 poskytuje vynikající optický výkon vcelém rozsahu zoomu a jeho maximální poměr zvětšení činí 1:3.1, což je nejvyšší ve své třídě.\* Konstrukce zahrnuje interní mechanismus zoomu, který poskytuje pevnou mechanickou konstrukci a stabilní a spolehlivý provoz. Model A034 také využívá řídící systém Dual MPU (mikroprocesorová jednotka), který umožňuje vysokou rychlost a přesnost AF, stejně jako silnou stabilizaci obrazu VC (Vibration Compensation) pro flexibilní a všestranné použití v různých situacích. Pro spolehlivé venkovní použití je nový teleobjektiv vybaven fl[uorovou](http://www.fotografovani.cz/novinky/novinky---fotoaparaty/novy-objektiv-tamron-model-a034-175808cz)  povrchovou úpravou a odolností proti vlhkosti.

**více na**

# **Inkoustový tisk dobývá první příčky technologií pro firemní řešení**

Firmy po celém světě přecházejí z laserového tisku na inkoustovou technologii. Změna se odehrává díky rostoucím očekáváním v oblastech ochrany životního prostředí, nárůstu rychlosti, kvality, spolehlivosti a úspory nákladů.

Společnost Epson dnes v rámci tiskové konference připomněla revoluční řadu produktů WorkForce Pro, v jejímž čele stojí model WF-C5790DWF. Tato nová řada tiskáren s inkoustovou technologií nabízí bezproblémový tisk a snadnou údržbu, čímž přispívá k vyšší produktivitě. Epson zároveň ukázal novou generaci tiskáren EcoTank ITS, kterou charakterizuje zása[dní posun v designu s](http://www.fotografovani.cz/novinky/novinky---prislusenstvi/inkoustovy-tisk-dobyva-prvni-pricky-technologii-pro-firemni-reseni-175855cz)  vylepšenými lahvičkami pro větší kompaktnost a snadnější použití.

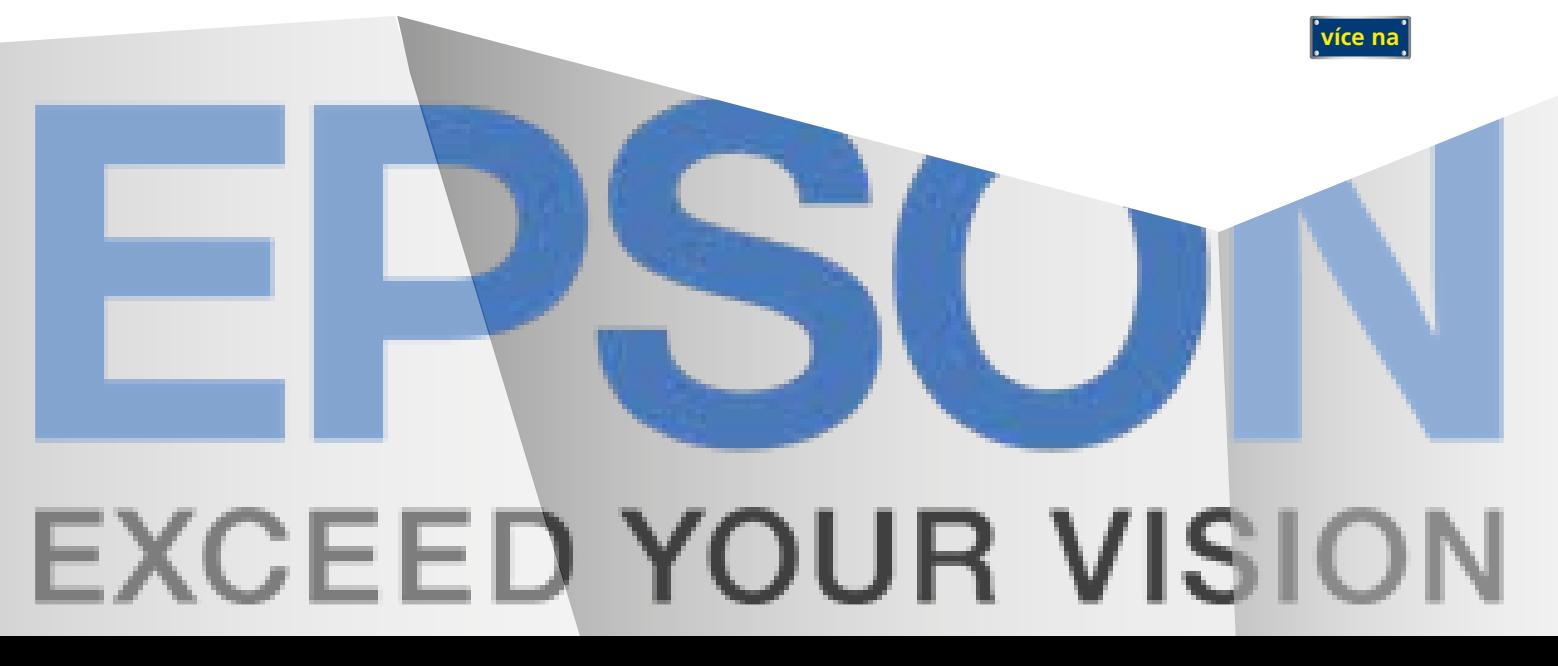

# **Canon Speedlite 470EX-AI**

Canon Speedlite 470EX-AI: první blesk na světě s funkcí AI Bounce, která vypočítá nejlepší natočení hlavy blesku Canon uvádí blesk Speedlite 470EX-Al - první blesk na světě s funkcí AI Bounce. Jeho inteligentní automatika sama vypočítá nejlepší možné natočení hlavy, nastaví ji do optimální pozice a připraví ideální světelné podmínky pro co nejlepší podobu snímku.

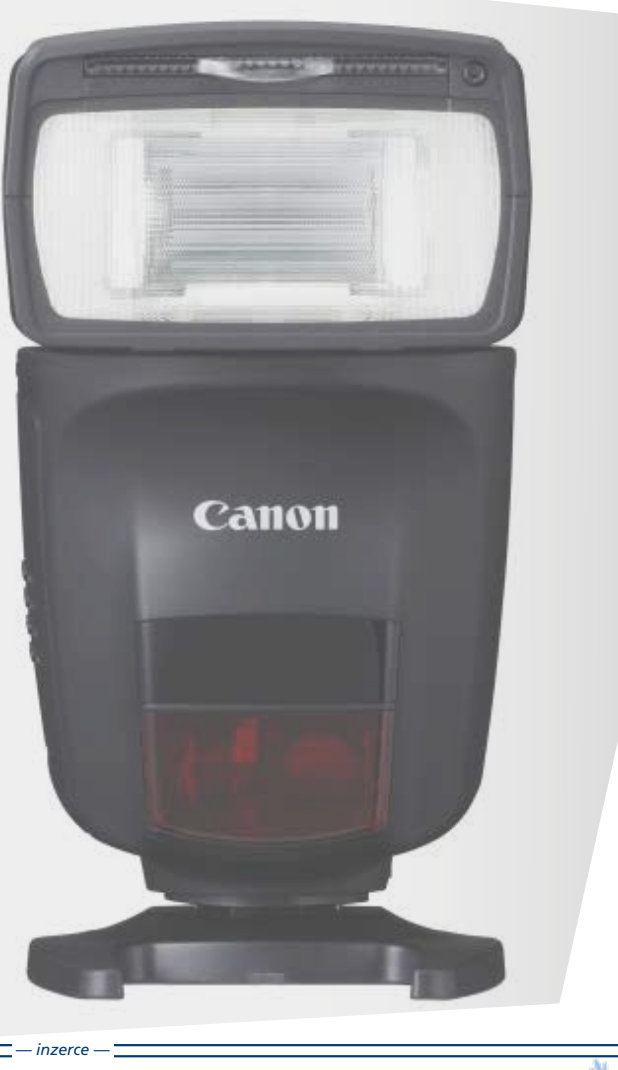

#### Výkon a spolehlivost

Nový Speedlite 470EX-AI může nabídnout výjimečné nasvícení scén v široké škále scénářů. Navíc díky směrnému číslu 47 i v případě focení vzdálenějších objektů. Působivé je také pokrytí ohniskových vzdáleností - blesk si totiž poradí s rozsahem 24 až 105 mm a pomocí vestavěného adaptéru zvládne dokonce 14 mm. Uživatelé se tak mohou spolehnout na nejlepší možné rozložení záblesku i v případě širokoúhlých záběrů, které jsou důležité například na svatbách.

Canon Speedlite 470EX-AI se může pochlubit rychlým tichým nabíjením - při čtyřech bateriích LR6 velikosti AA jde o 5,5 sekundy, v případě dobíjecích baterií NiMH je potřebný čas dokonce ještě o dvě sekundy kratší. Díky této rychlosti je nejnovější blesk perfektní i pro zachycení spontánních okamžiků pomocí rychle po sobě jdoucích záběrů. Novému blesku nechybí ani vysokorychlostní synchronizace, která dovoluje rychlé opakované spuštění záblesku, a tedy i použití vyšší rychlosti závěrky.

Jak dsLR pracuse 17

Vše, co jste chtěli vědět o **digitální zrcadlovce** a nikdo vám to nedokázal vysvětlití

<u>Podrobné podrobné podrobné podrobné podrobné podrobné podrobné podrobné podrobné podrobné podrobné podrobné po</u>

**Mistrovství**

**9. vydání**

**Digitální stěny**  $J/\psi$  je senzor, čím větší je senzor, čím větší je senzor, čím větší je senzor, čím větší je senzor, čím větší je senzor, čím větší je senzor, čím větší je senzor, čím větší je senzor, čím větší je senzor, čím větší je se tím vyšší je kvalita obrazu a nižší hloubka ostrosti.  $T$  Proto jsou na trhu i digitální přístroje na trhu i digitální přístroje na trhu i digitální přístroje na trhu i digitální přístroje na trhu i digitální přístroje na trhu i digitální přístroje na trhu i digitální přístr <sup>s</sup> velikostí senzoru větší než je kinofilm.  $\alpha$  is to know that nebo tzv. digitální stěny – jakési nástavce obsahující senzované na zadní část fotoaparátu. ✓ Příkladem může být fotoaparát Mamiya ZD.  $\sim$  $\overline{\phantom{a}}$ těli vědět o digitár " <sup>veuet</sup> o digi

PODR<sub>obn</sub>e

f/22 nebo i vázdí nebo i vázdí a vázdí zaostřit obraz, např. manuální zaostřit obraz, např. manuálně zaostřit<br>1933 nebo i vázdí, že pro manuálně zapř. manuálně za obraz, např. manuální zaostřit zaostřitě za obraz, např. na nekonečno a snímat blízkou světlou zeď či naopak zaostřit na makrovník zaostřit na makrovník zaostřit na ma<br>Zaostřit na makrovník zaostřit na makrovník zaostřit na makrovník zaostřit na makrovník zaostřit na makrovník<br>Z a sebo i kladů zahranjenie vysoké choře<br>na sebandska z kultura blohu vysoké choře vyše dlouhý expoziční čas, tak<br>na sebandská cloně vysoké cele vysoké poziční čas, tak se nich prima je možné bez obav rozhýbat, a tudíž snímat z ruky.<br>Se nich prima je možné bez obav rozhýbat, a tudíž snímat z ruky.<br>Se nic neděje – snímat z ruky. Processo denomin začala z ruky. na výsledném, obvykle jednolitě šeděm obvykle jednolitě sedém obraze budou potom všechny<br>obvykle jednolitě potom všechny potom všechny potom všechny potom všechny potom všechny potom všechny potom v<br>Na výsledném v všechny ne<sub>či</sub>stovatel velmi dobř<sup>e</sup> pa<sup>terné</sup> Proto bývá v menu důvýkla proto bývá v menu DSLR (Sensor Clear)<br>najčinkou velkou (Sensor Clear, Lynkaa velková na čistění senzoru)<br>najčin bývá v rímské Clear, Lynkaa velková na čistění

*<sup>U</sup> podobných obrázků se není třeba nečistot tolik bát, protože je v obraze nen<sup>í</sup> možné reálně najít. Madeira, Portugalsko, zahrada Monte.*

ning).<br>Ta sklopické zrcátko, otevře závěrku a tím po sejmutí objektivu umožní zavězku a tím povrchu umožní zav<br>A sklopické zrcátkové zrcátkové zrcátkové zrcátkové zrcátkové zrcátkové zrcátkové zrcátkové zrcátkové zrcátkov volný přístup k senzoru. Při čistění v senzoru. Při čistění však hrozí nebezpečí, že nedelně však hrozí nebez<br>Volný přístup k senazoru. Při čistění však hrozí nebezpečí uzaradní uzaradní v senazoru.<br>Volný přístup k senazor vení závrat závrat za návrat zrcátka během čistění za návrat zrcátka během čistění by mohlo za návrat za návra<br>Vení závrat zrcátka během čistění by mohlo zrcátka během čistění by mohlo za návrat za návrat za návrat za ná<br>V poskodit nárazem na čistící předměty (balónek atp.). Proto obvykle foto-<br>poskodit nárazem na čisticí předměty (balónek atelici, aby nemnítní doj<br>počíti nárazem na čisticí proto valeži proto obvykla atelicia a by aparti povolít tuto funkci medianteljen s plně nabitou baterií, aby nemohlo dojít<br>poblasti natezení na bezoří ten s plně nabitou baterií, aby nemohla a bel<br>postavit pormít tuto i baterie, k vozefenti zaverile poblastica de nečekaném vybití baterie, k uzavření závěrky, návratu zrcátka a tím<br>předěv poveli tvěz baterie, k uzavření závěrky, návratu z návratu<br>k nečekanému výbití katerie, k uzavření závěrky, německé závratu nehodě. De stejného důvodu nikdy nevypínejte fotoaparát či nevynáz<br>nevypínejtem výbol karache, k nikdy nevýpínejte fotoaparát či nevynáz<br>nevypínek Ze stejného důvodu nikdy nevýpínejte fotoaparát či nevynáz v. nationale, za konzu čiati senzore<br>verte bater<sup>ici</sup>, za<sup>tímc</sup>o čistíte senzore Správní postupití, ale mezikov je tento:<br>Správný postup čistění senzoru dle návo 1. Proveďte záslední snímek de návodu z programu.<br>1. Provedle gleskop Čistanii smrtierač dle návodu výše a rozhodněte, zda čistění je<br>1. Provedle zkušební snímek dle návodu vyše a rozhodně v Cistanii a Teropoli vůbec potřeba. 2. Pokudite potřeba<br>2. pokud potřeba<br>2. Pokud potřeba je, tak čatémi provádějte zásadně a bejuřet. Objakl ném prostředí! 3. Sejměte objektiv a vyčistěte jeho zadní čočku a bajonet. Objektiv<br>3. september – Anglijstěte jeho zadní čočku a bajonet.<br>3. Sejměte větechy a vyčistěte jeho zadana bajonského připadně če 4. – Teště se zakrytým se vyčistění poznatel počliště balónkem, připadně ště<br>1. – Ještě se zakrytým, prozentní příčině vyčištěte balónkem, připadně ště<br>1. – Ještě se zakrytým, prozentní příčině vyčištěte balánkem, připadně tečných tampéry foto genaugen počína význála kom Zrcátka se dotýkejte jen<br>tampé sa pálovýčom genaugen komoru fotoaparátu z zrcátka se dotýkejte jen<br>tampéry dotý ale pálový **5. – Gibert Chambers velou otevřenou otevřenou otevřenou dolů, aby nečistoty**<br>1965–1967 – Chambers směrem otevřenou směrem dolů, aby nečistoty<br>1965–1976 – Chambers směrem otevřenou směrem dolů, aby nečistoty mohly vypadávat ven. Čistěte tedy "nad hlavéní".<br>Čistěte vypaděvat ven. Čistěta tedy "nad hlavéní".

*Ukázka nečistot na senzoru, které stíní jednotlivé pixely <sup>a</sup> projeví se proto tmavými hrudkami v obraze.*

IDIF Publishing s. r. o. ww. info@idif.cz 9 7890 5601 560

kniha\_2.indd 17 21.7.14 7:32

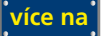

24.07.14 10:50

# **Mistrovství práce s DSLR**

Jediná kniha, která vás krok pro kroku provede fotografováním s digitální zrcadlovkou a přesně popíše všechny její funkce.

### Knihu můžete objednávat na: http://www.idif.cz/e-shop

**[více na](http://www.idif.cz/e-shop/kategorie-e-shopu/knihy/mistrovstvi-prace-s-dslr-9-vydani-167701cz)**

Blooming je nepříjemních senzorů, kdy přebytečné<br>Blooming je nepříjemních senzorů, kdy přebytežné přebytežné přebytežné přebytežné přebytežné přebytežné přebyt<br>Blooming je nepříjemních senzorů, kdy přebytežné přebytežné př fotony u představil v přetech do okol-<br>fotony u představil v přetech pixelu "přetech pixelu "přetech přetech přetech přetech přetech přetech přetech<br>fotony u přetechnosti (\* 1944 – 1944 – 1944 – 1944 – 1944 – 1944 – 1944 – ních předstěji (\* 1945)<br>1960 – Pixelö pixel předstěji (\* 1945)<br>1961 – Pixel předstěji (\* 1945)<br>1961 – Pixel předstěji předstěji předstěji (\* 1945) nebyly. Výrobci senzorů se tomuto jevu brání různými technologiemi, které<br>Výrobci senzorů se tomuto jevu brání různými technologiemi, které senzorůmi technologiemi, které senzorůmi<br>Výrobci senzorůmi technologiemi technolog sech produkt Tim je bol se selfinite jenu braní many .<br>subjekt Vývogařskeholní fotony ze senzoru odvěst tak, aby okolní pixely selfinite<br>se stoch predměstní fotony ze scenariu a tak a pikelkomunik nebot. vali Vilivagio veliková se to všaková se to větech části, a tak u přestředních procesovaly.<br>va vlivní předružením částický chrátek je tak u přestředních částí.<br>"Chrátekéh čístí se to však procesová státech je snádatě blase ka knazí přemíru<br>"Elefondik Dalí sa bo ušak pri účasuní je snadné blooming nalézt<br>Právník větve skrenů proti obloze) je snadné blooming nalézt Stabilizace obrazu na senzoru (Anti-shake) Stabilizátor obrazu slouží k eliminaci chvění fotoaparátu (rozhýbání)<br>Stabilizátor obrazu slouží k eliminaci chvění fotoaparátu (rozhýbání)<br>Stabilizátor obrazu slouží k eliminaci (rozhýbání) snímku vejčastěji třesem rukou, a to zejména při delších expozicích časech.<br>Sníželské velká přemechání v tre zejména při delších expozicích časech.<br>Sníželské velká při delších časech. Donedávna byly stabilizátory bez výjimka při deliny<br>Donedávna byly stabilizátory bez výjimky vestavěny pozitu go tálu Konik<br>Donedávna byly stabilizátory vestavěny vladimira pozitu vestavěným poz tálních zrcadlovek jako první vestavění zrcadlovek jako první vestavě<br>Doměna je byl vzdelazával stabilizátor první vestavěla stabilizácového<br>Vzdela zradlovek jako první vestavěla stabilizátor první vazdyšlině Doměčky a byl z politik první vezdelka tiačníkala první stabilizátorem<br>Válek), praděvení jako první vezdelka 7D vybavila jako první stabilizátor<br>Minolta, která své zrcadlovky Dynax 7D vybavila jako první stabilizátorem Anti-Shake. Princip je v tom, že senzor je umístěn na pohyblivé podložce<br>Modifik blank na princip je v tom, že senzor je umístěn na pohyblivé pohyblivého<br>Anti-Modifik Přímle je v tom, že senzor med formatistik jehož pohybl a ta se pohybuje vždy opačným směrem než fotoaparát, jehož pohyb dete-<br>Auto-Musike, Přímla je v Sam, že undran než fotoaparát, jehož pohyb dete-<br>Auto-Musike vždy poeliny (fotoaparát)

**IDIF (www.idif.cz)** IDIF je neúnavným propagátorem digitální fotografi e a jako hlavní cíl si stanovil vzdělávání a podporu nejširší fotografi cké veřejnosti . Základem jeho akti vit je ucelené portf olio přednášek, v Praze, Brně a Liberci. V nabídce najdete více než čtyři desítky temati cky různých programů od jednodenních kurzů pro začátečníky až po komplexních kurzů pro začátečníky až po komplexních základních vysoké pr<br>Do námet pro začátel pro začátel pro začátel pro začátel pro začátel pro začátel pro začátel pro začátel pro p vzdělávací program s akreditací ministerstva školství. IDIF spolupracuje s řadou organizací, spolků a je $\sum_{i=1}^n$ schopen nabízet co nejkomplexnější a nejkvalitnější služby všem fotografům. Kromě vzdělávacích aktivní vzdělávacích předechází vydání vzdělávacích aktivitel<br>Kromě vzdělávacích aktivitelní vzdělávacích aktivitelní vzdělávacích aktivitelní vzdělávacích aktivitelní vzd<br>Kromě vzdělávací i nepřeberné množství informací informací na svých internetových internetových internetových internetových internetových<br>néznané množství svých internetových internetových internetových internetových internetových internetových int<br> serverench www.fotografie.cz a www.fotografie.cz<br>grafie delinier as wellows indicate a www.grafie.cz a www.<br>grafi ka.br ylas yn karachi a www.grafie.cz a www. a v stand anima v jeho nabíd planovní cké pro<br>í Dali re po nechý bídní - provodné pohorovní cképt<br>i fotografie kace pro laickou i odbornou veřejnost. Zároveň je abilizace obrazu<br>abilizace verati chake) tabilizace obrazu<br>3 septemu (Anti-shake) rabilizace technika<br>La senzoru (Anti-sha Children II. (1994)<br>Cílem II. (1994) – Cílem II. (1995)<br>Cílem II. (1995) – Cílem II. (1995)<br>Cílem II. (1995) – Cílem II. (1995) pomoc a podporu<br>počem zájem zájemců všem zájemců vedelení v slovením<br>počem byl všem zájemu bez výprací vedelení podporu slo<br>poznatová poch povel vedelení ve výprací podporu všem ní. Díky zázemí vlastních ateličky pohor<br>Díky zázemí vlastních ateličky zázemí vlastních ateličky<br>Díky zázemí vlastních ateličky<br>Díky zázemí vlastních ateličky zázemí a učeben, kovému týmu týmu povez velikom za vyznatia jsta první velikového první velikového první velikového prostorů,<br>kovému tému tému se v neposledný Cyrienske po vanjatorů, a poznatie<br>kovému tému tému po v nemocnosti velikového p řadě spolupráci se špičkovými profesionál († 1938)<br>18. října – Přímog Ja v Sam, že spolupráci se špičkovánský (†<br>18. října politykové výhly administrativní nachrana († 18. října 1882) ními fotografy je garantem kvalitního zázemí pro českou fotografi ckou veřejnost. Vy užijte servis,

Jediná kniha, která vás krok po kroku provede fotografováním s digitální zrcadlovkou a přesně popíše všechny její funkce. Jediná kniha, která vás provede limity nejrůznějších automati k a umožní si jejich chování otestovat pro váš fotoaparát. Jediná kniha, která vám pomůže s výběrem objekti vů, blesků i dalšího příslušenství a utřídí vám informace.

**O knize**

pagaci. Po nástupu digitální fotografi e se stal jedním z propagátorů jejího využití v komerční i amatérské praxi. Jeho fotografi e můžete vidět v řadě reklam, propagačních projektů, kalendářích atp. a jsou pravidelně zveřejňovány v různých časopisech. Přispívá fotografi ckými články do řady odborných časopisů a přednáší na konferencích. Je také autorem velmi úspěšné knihy Mistrovství práce se světlem věnova-

> kuje pohybový detektor.<br>Pohybový detektor. Tím dochází k eliminaci detektor. Tím jeho nezávání<br>Pohybový detektor. Tím dochází a chvění a chvění a chvění a chvění a chvě a podle údajů Konicy Minolty je začel<br>Angle údajů Konicy Minolty je zisk těto stabilizace a neopozden s poměr<br>Angle údajů Konicy Minolty je zisk těto stabilizace a neopozden s poměr kuje pohybniej přímky třízničky je zna těto vladi melou z projinských výhodní<br>A použív objekt Kristoj tříznysla při vobjektivem s jedinou z porov-4 diplotazy<br>Spoužívat (Valdi jikkov vykysla primo s vlagatou z v filminkaci nání se stabilizací vestavě přímo vestavěné přímo v objektivu, a sice že účinek stabilizací<br>používat (vestavěné přímo v objektivu, a sice že účinek stabilizace<br>nání se stabilizaci vestavě přímo v používat stabilizace že ve není vidět v hledáčku. Od té doby používají stabilizaci přímo na senzoru<br>náci se stabilizaci velikograf přímo v holyboují stabilizaci přímo na senzoru<br>náci vádě v hledáčku. Od tá skup používají stabilizaci přímo na senzoru jiné se dukoupicí vyrábějící by doby poudlnoj makonika a Sony. Stabilizace<br>nest vidéř v ktřeklad Olympus, palektonů Olympus, Pentax a Sony. Stabilizace<br>1968: Stabili vyrábějící Olympus, P. přebožna v kontrak. obraz váděl v bitváděná CELA, najdřázná CELAS-A Portová z věnované objektiv<br>1 pro filmské vyrálení (CELA, najdřázná v kapitole 2 věnované objektiv<br>1 pro filmské vyrálení v skladatel Celasy, Taronov a Sigilia. vům. Používají s Sriny Nikon, Canon, <sub>Ta</sub>mron a Sigma.<br>Vům. Používají ji Sriny Nikon, Canon, Prach na senzoru <sup>a</sup> jeho čistěn<sup>í</sup> Senzory digitálních zrcadlovek se potýkají se zcela novým problémem.<br>Se potok problémek se potýkají se zcela novým problémem.<br>Se potok problémek se potok se vela novým problémem. Zatímco u kompaktních fotoaparátů je celý prostor senzoru uzavřen a u fil-<br>zposou z doglazných fotoaparátů je celý prostor senzoru u filoz, ce vod<br>zposou u kompaktních se nad film však za navy, ce uzavřen plan za beci mových displazavka<br>mových v který plazav z film vždy za nový, na senzorech DSLR se usa-<br>mových film vých za na sen film vždy za nový, na senzorech plazav z senzo zumento z kompatenské nečistoty při zahovní ne spisal prach a jiné zahovní nečistoty představu a tento<br>zuverných hopkaparádal se staré nečistoty při každém výměně objektivu a tento prach<br>zuje prach, a jiné distantantiaku k precho hopkaparách se na nacháziry pri kabise výmenku potom stíní pixely<br>poto prach, a jině drobné částečky prachu potom stíní precho částečky<br>prach se na tích částeč se na vzech hopkyzájch, pixely du potomini částečky<br>pra senzoru a projevují se všech fotografiích jako stejně umístěné tmavé<br>prad verza vsch fotografiích jako stejně poznatník jako stejně umístěně t<br>senzoru a projevují se na všech fotografiích jako stejně poznatní ra venzi "hroudy" a przejewny się na wiech formieniach i mów wiech diouzhout ohnisky či<br>kartolini a przejewny się na wiech formienia w chartolinia (z dopodziej na wiecho<br>Jacquelly – Lite in standard formienia (z zz), kdy populary při silném zaclonění objektivu (např. f/22), kdy paprsky dopadají na senzor<br>"Jugosly – Lite je spětský druhové s vispi (22), kdy paprsky<br>"Jugosly skala zaclonění s vydál namec Sanz, paprsky svijetsky spala (např. pro hodně rovnoběžně rovnoběžně rovnoběžně, a tudíž nemají šanci prach "všechně"<br>hodně rovnoběžně, a tudíž nemají šanci pracov studení<br>hodně rovnoběžně rovnoběžně rovnoběžně Jankrestovat množství prachu na vašem senzoru můžete snadno sami.<br>Vytvární prachu na vašem semen senzoru můžete snadno samini<br>Napoleová stačích s snadno senzoru senzoru závedno saministi (razli nas aditiv, nastavit jeho nejdelší od nejdelší ohnisko a silně zaclonit (např.<br>hladní moniskoh nejdelsí pozda na velen velopsku ohnisko a silně zaclonit (např.<br>hladní moniskohnisko nesten před nejdelší ohnisko a silně zacl

*Princip stabilizace obrazu přímo na senzoru DSLR poprvé zavedený u DSLR Konica Minolta 7D. Používají jej dnes firmy Olympus, Sony a Pentax.*

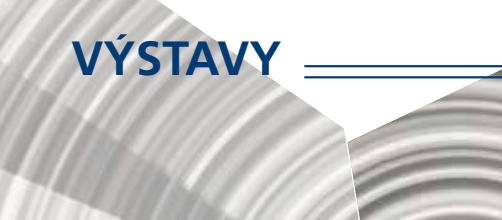

# **Výstava experimentálních děl Běly Kolářové**

Umělecký odkaz Běly Kolářové (1923-2010) obsahuje četné fotografické experimenty i velký soubor asambláží.

Po civilistních začátcích začala Běla Kolářová v roce 1961 používat umělé negativy, do nichž vkládala nejrůznější drobné předměty, často odpadky (vlasy, slupky od brambor, útržky tiskovin apod.). Jindy pomocí světelného paprsku vytvářela kruhové či lineární abstraktní fotografické kompozice. Proslula také svými derealizovanými portréty nebo asamblážemi sestavenými z nezbytností ženského světa (rtěnky, vzorníky tkanin, sponky, patentky). Dnes je považována za jednu ze zakladatelek domácího feministického umění.

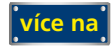

# **SOUTĚŽ**

Výherce této soutěže obdrží:

### **Dárkový poukaz na fotografický kurz** který pořádá IDIF.

### **Soutěžní otázka:**

#### **Kde se koná výstava fotografií Vladimíra Šoltyse?**

- a) Obecní Dům
- b) Centrum architektury Karlovo náměstí
- c) Kino Sokol Nymburk

#### **Sponzorem soutěže je:**

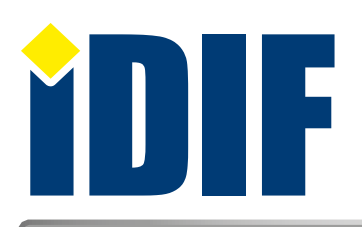

**Výherce soutěže z minulého čísla: pan Martin Dvořák** 

## **ANKETA**

Otázka: Jaké fotografické kurzy Vás nejvíce zajímají?

- a) Technické (ovládání fotoaparátu)
- b Umělecké (portrét, akt, příroda...)
- c) Grafické (úprava fotografií grafickým programem)

Hlasovat můžete na **www.idif.cz** (dole na hlavní stránce).

## **OHLASY**

Vždy užitečné novinky a zajímavé výstavy. *Jitka/Plzeň*

Děkuji za vždy příjemné ukončení pracovního týdne. *Ludmila/Turnov*

Vždy se těším na páteční iZIN. Je to pro mne příjemný začátek víkendu. Děkuji. *Katka/Praha*

Internetový týdeník iZIN vydává: **IDIF s.r.o., Kaprova 42/14, 110 00 Praha 1**

# Výběr **bezplatné** řádkové inzerce

### **HLEDÁM PRÁCI**

- ID grafik externě
- **DTP** operátor
- **▶ DTP pracovník/grafik praxe 12 let**
- GRAFICKÉ PRÁCE JAN ŠUSTR

### **NABÍZÍME PRÁCI**

- Hledáme pečlivého a zkušeného grafika/čku
- Grafik Jsme fér

**[nápověda](www.fotografovani.cz)**

Dárkový poukaz

- Expedient-Logistik
- Operátor CTP prepress a výroba tiskových forem

#### **BAZAR - PRODÁVÁM**

- **P** Plotter MIMAKI C Goex
- MIMAKI JV3-160 SP
- MacBook Pro 15" 2.4GHz
- ▶ Macbook Pro 15 retina mid 2015

### **BAZAR - KUPUJI**

 $\rightarrow$  Rip software

*— inzerce —*

Π

- Koupím Xerox Phaser 7760
- Koupím Koupím objektiv Pentax smc DA SDM 50-135/2,8 ED IF
- Koupím-řezačku-plotr-laminátor

**[Kompletní nabídku inzerátů](http://www.grafika.cz/bazar/)  máte k dispozici zde!**

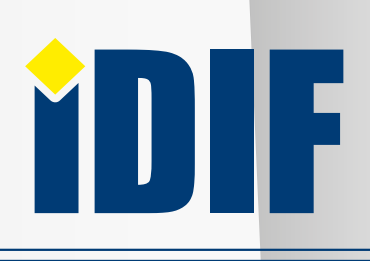

Společnost je registrována Městským soudem v Praze, oddíl C, vložka 168908

IČ: 24723185 kontakt: tel.: +420 602 421 988, e-mail: info@idif.cz

redakce@idif.cz

Veškerá práva vyhrazena Není určeno k prodeji Příští číslo iZIN IDIF vychází: 23 . března 2018

IDIF.cz Fotografovani.cz MujMac.cz Grafika.cz Printing.cz 3Dscena.cz